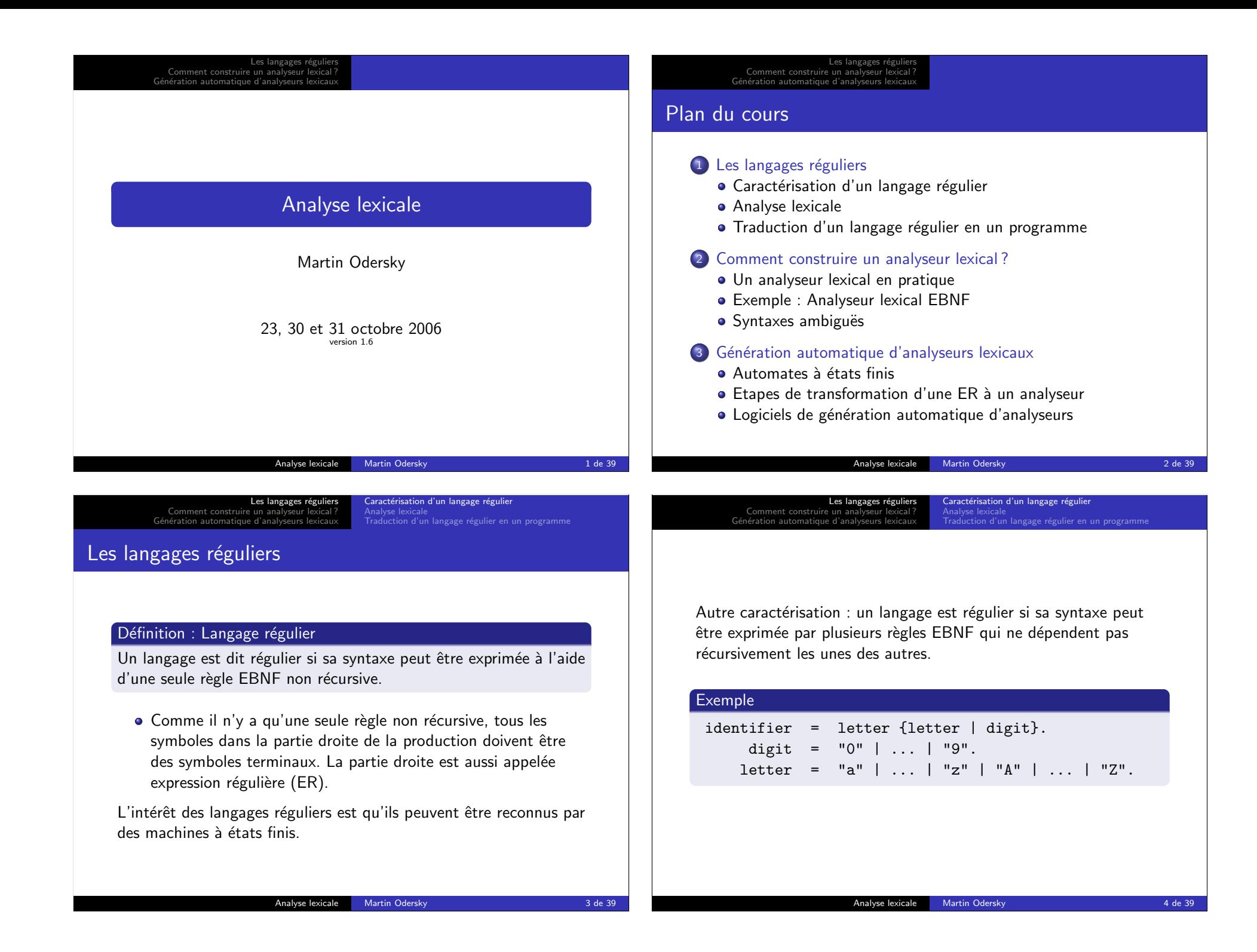

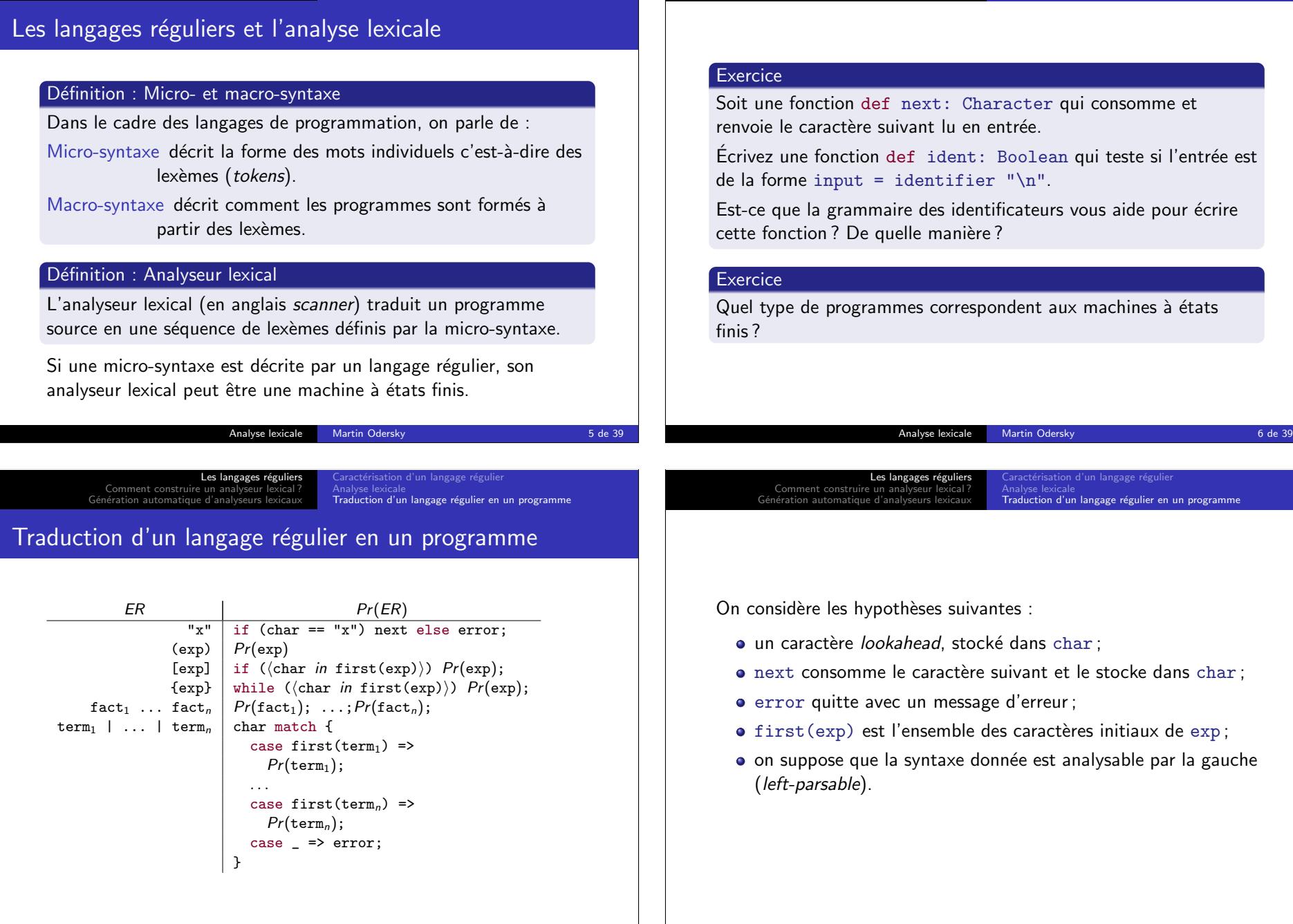

Les langages réguliers<br>? Comment construire un analyseur lexical<br>Génération automatique d'analyseurs lexicaux

ractérisation d'un langage régulier **Analyse lexicale**<br>Traduction d'un langage régulier en un programme

Les langages réguliers<br>? Comment construire un analyseur lexical<br>Génération automatique d'analyseurs lexicaux

ractérisation d'un langage régulier

Traduction d'un langage régulier en un programme

Analyse lexicale

Analyse lexicale Martin Odersky **1986** Martin 2011 1998 1999

#### Les langages réguliers Comment construire un analyseur lexical Génération automatique d'analys Analyse lexicale<br><mark>Traduction d'un langage régulier en un programme</mark> Définition : Analysable par la gauche Un grammaire est dite «analysable par la gauche» si : ER Condition  $\text{term}_1$  | ... | term<sub>n</sub> Les termes n'ont pas de symboles initiaux en commun. fact<sub>1</sub> ... fact<sub>n</sub> Si fact; contient la séquence vide alors fact; et fact<sub>i+1</sub> n'ont pas de symboles initiaux en commun.  $[exp]$ ,  ${exp}$  L'ensemble des symboles initiaux de exp ne peut pas contenir un symbole qui suit aussi les expressions [exp] ou {exp}. Analyse lexicale Martin Odersky 9 de 39 Les langages réguliers Comment construire un analyseur Génération automatique d'an Analyse lexicale<br><mark>Traduction d'un langage régulier en un programme</mark> Exemple : Analyseur pour les identifiants  $def$  ident = { letter while  $(List('a',..., 'z', 'A',..., 'Z', '0',..., '9')$  contains char) { char match { case 'a'|...|'z'|'A'|...|'Z' => letter case '0'|...|'9' => digit }}} def letter = char match { case 'a' => if (char == 'a') next else error ... case 'Z' => if (char == 'Z') next else error } def digit = char match { case '0' => if (char == '0') next else error ... case '9' => if (char == '9') next else error } Analyse lexicale Martin Odersky 10 de 39 Les langages réguliers Comment construire un analyseur lexical G´en´eration automatique d'analyseurs lexicaux aractérisation d'un langage réguli Analyse lexicale<br>**Traduction d'un langage régulier en un programme** Exemple : Analyseur simplifié pour les identifiants def ident =  $\{$ if (isLetter(char)) next else error while (isLetterOrDigit(char)) Les langages réguliers<br>? Comment construire un analyseur lexical Génération automatique d'analyseurs lexicaux Un analyseur lexical en pratique Le rôle d'un analyseur lexical L'action de base d'un analyseur lexical est de lire une partie de l'entrée et de retourner un lexème : var token: Token def nextToken: Unit = { token =  $\triangleleft$ le prochain lexème, les espaces blancs étant ignorés» } Un espace blanc peut être :

next

}

aractérisation d'un langage régulie

· des commentaires : une séquence quelconque de caractères

· un caractère blanc, une tabulation, un retour à la ligne; • plus généralement : n'importe quel caractère  $\leq$  '<sub>□</sub>' ;

entre /\* ... \*/.

ractérisation d'un langage réguli

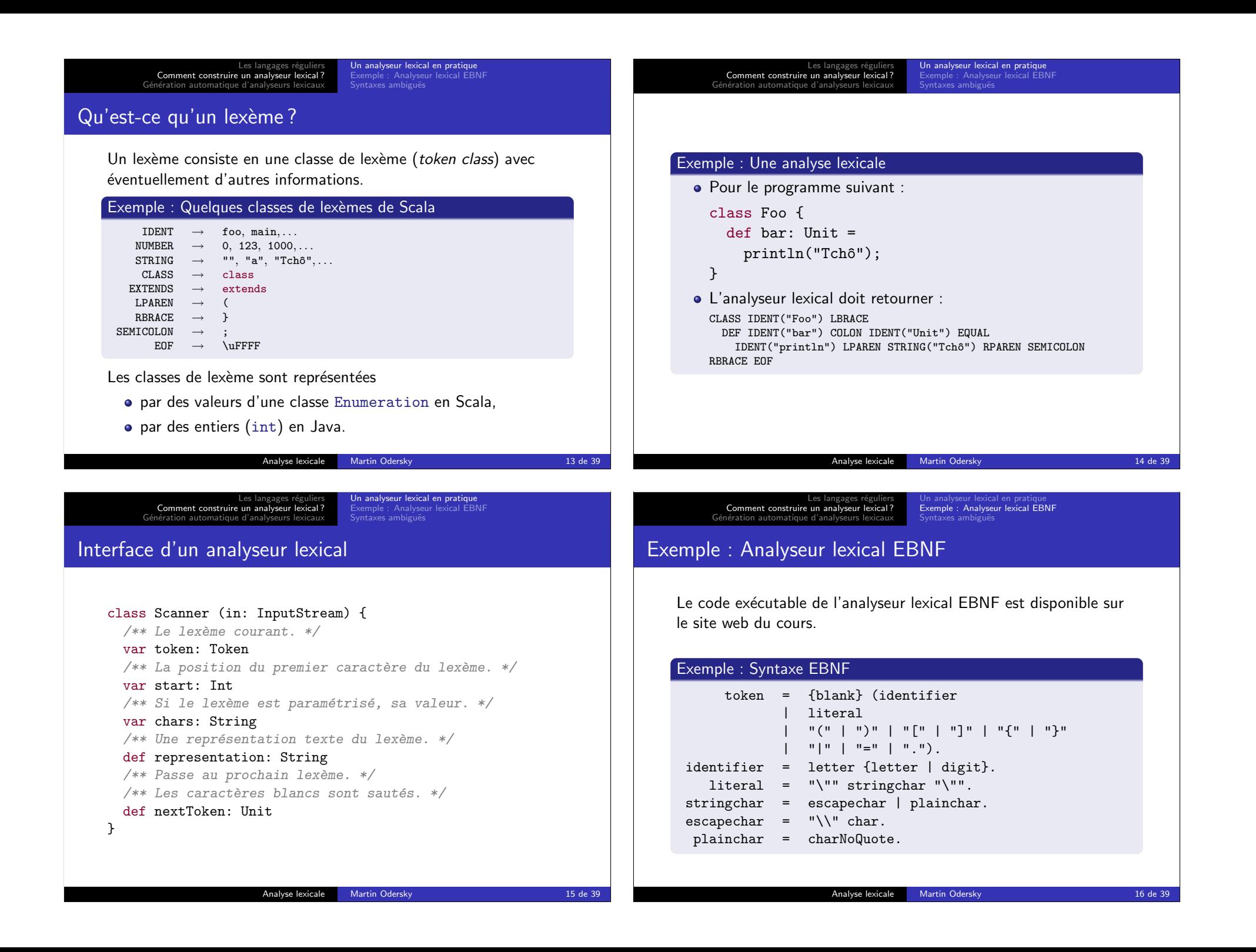

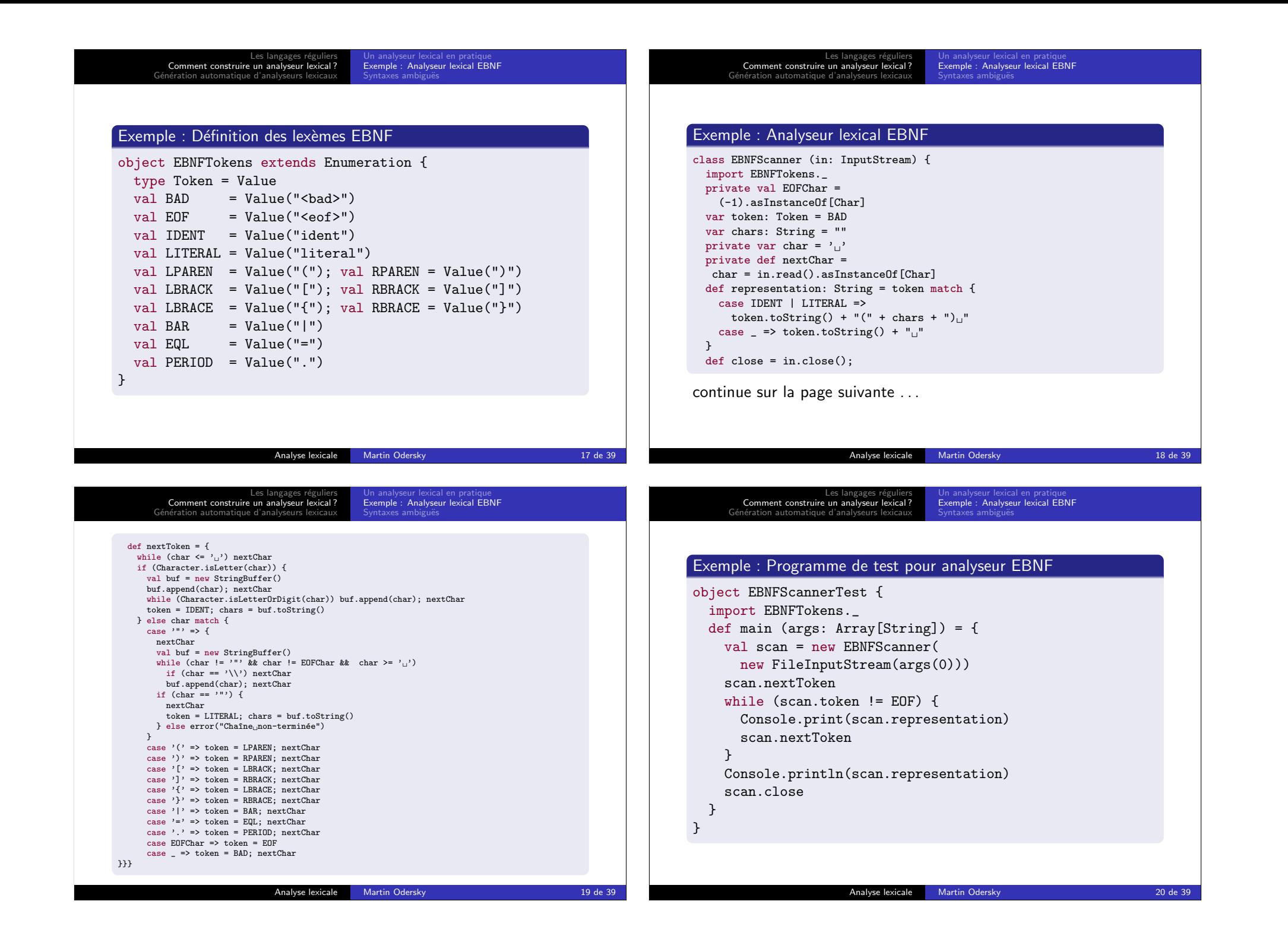

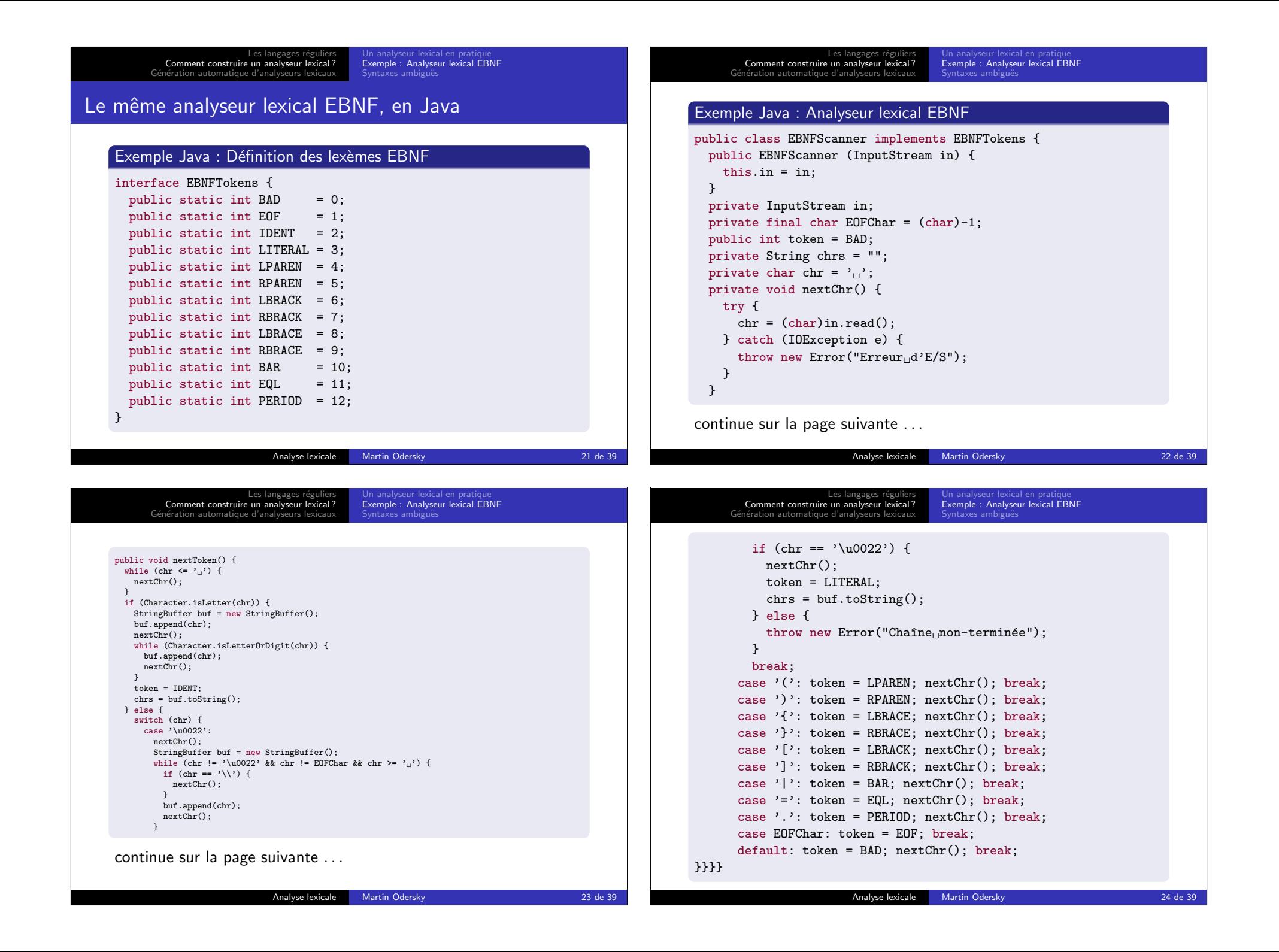

# Syntaxes ambiguës : Plus longue correspondance

#### **Exercice**

La syntaxe donnée pour EBNF est ambiguë; expliquez pourquoi.

(ical en pratiqu

Analyse lexicale Martin Odersky 25 de 39

Etapes de transformation d'une ER à un analyseur<br>Logiciels de génération automatique d'analyseurs

Automates à états finis

## Problème :

• certaines grammaires sont ambiguës.

### Solution :

· l'analyseur détermine à chaque étape le plus long lexème qui correspond à la définition (longest match rule).

# Génération automatique d'analyseurs lexicaux

Il existe un procédé systématique pour faire correspondre un analyseur lexical à n'importe quelle expression régulière.

Ce procédé se compose de trois étapes :

- **O** expression régulière (ER)  $\rightarrow$  automate à états finis non déterministe (AFND) ;
- **2** AFND  $\rightarrow$  automate à états finis déterministe (AFD);
- $\bullet$  AFD  $\rightarrow$  analyseur lexical généré.

Ce procédé peut être automatisé dans un générateur d'analyseurs lexicaux.

#### Analyse lexicale Martin Odersky 26 de 39

Les langages réguliers<br>? Comment construire un analyseur lexical Génération automatique d'analyseurs lexicaux Automates à états finis de transformation d'une ER  $\grave{\varepsilon}$ Logiciels de génération automatique d'analyseurs

Dans un automate à états finis non déterministe (AFND) :

- · Il peut y avoir plus d'une arête partant d'un même noeud et étiquetée par un même symbole.
- $\bullet$  Il peut y avoir une arête spéciale  $\epsilon$  qu'on peut suivre sans consommer de symbole en entrée.
- A l'inverse, dans un automate à états finis déterministe  $(AFD)$  :
	- Toutes les arêtes quittant un même noeud ont des ensembles d'étiquettes deux à deux disjoints.
	- $\bullet$  Il n'y a pas d'étiquette  $\epsilon$ .

Automates à états finis

## Définition : Automate à états finis

Les langages réguliers<br>? Comment construire un analyseur lexical Génération automatique d'analyseurs lexicaux

Un automate à états finis  $\cdot$ 

- **o** consiste en un nombre fini d'états et de transitions :
- $\bullet$  où les transitions sont étiquetées par les symboles d'entrée ;
- un des état est l'état initial :
- un sous-ensemble des états sont les états finaux :
- · il démarre dans l'état initial, et pour chaque symbole lu suit une arête étiquetée par ce symbole;
- il accepte une chaîne en entrée ssi il termine dans un état final.

Exemples disponibles au tableau et sur la figure 2.3 de l'Appel.

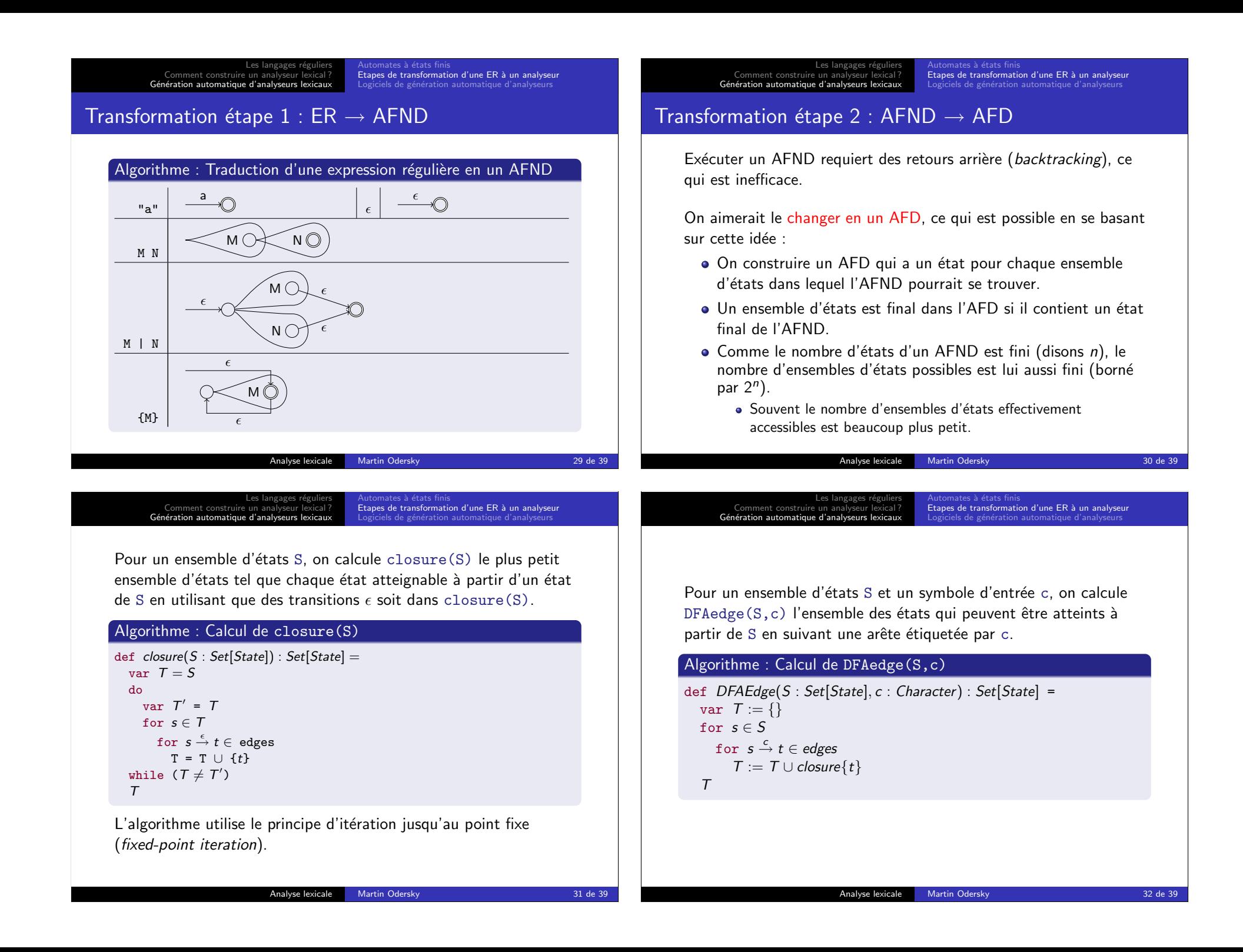

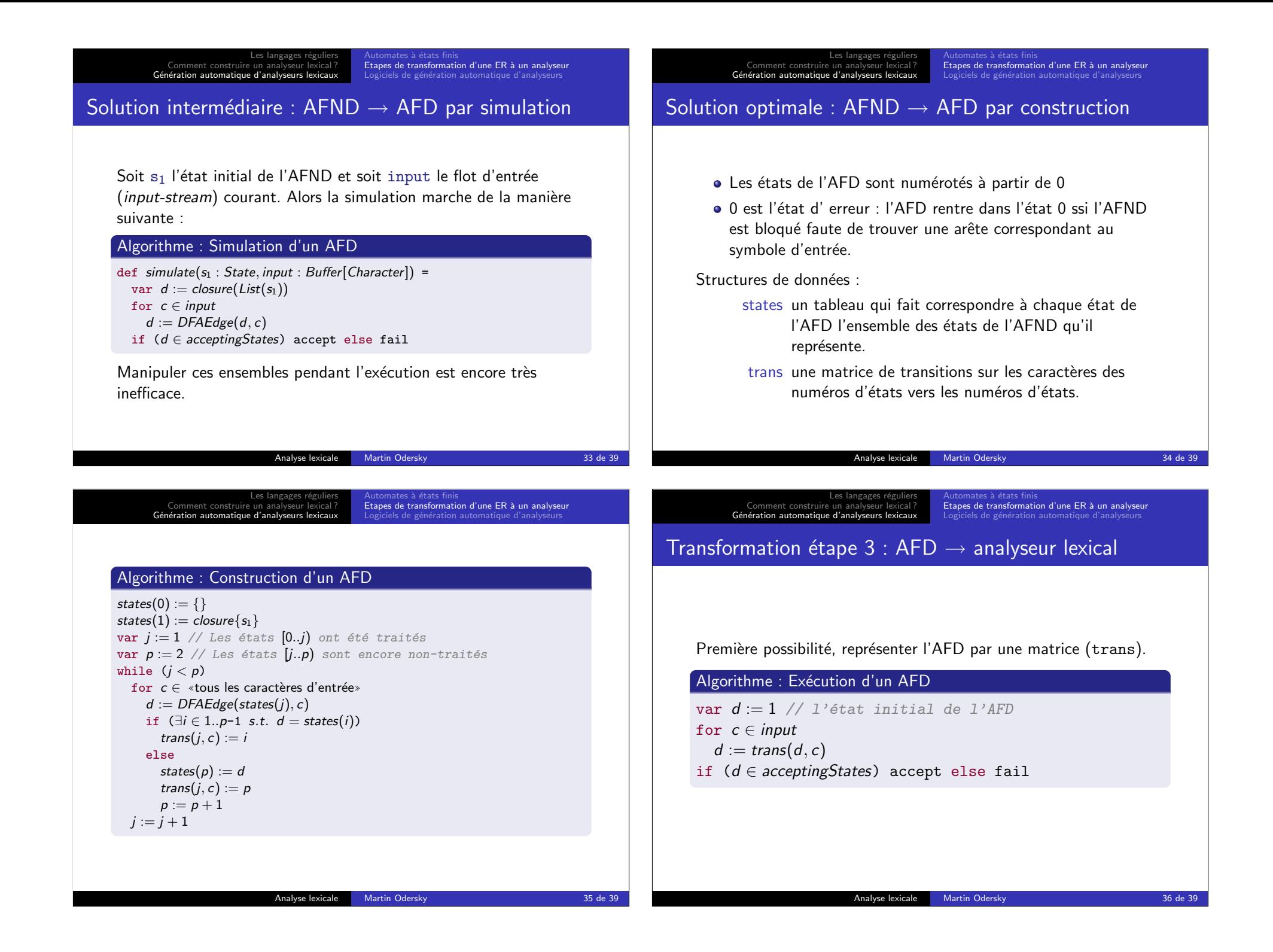

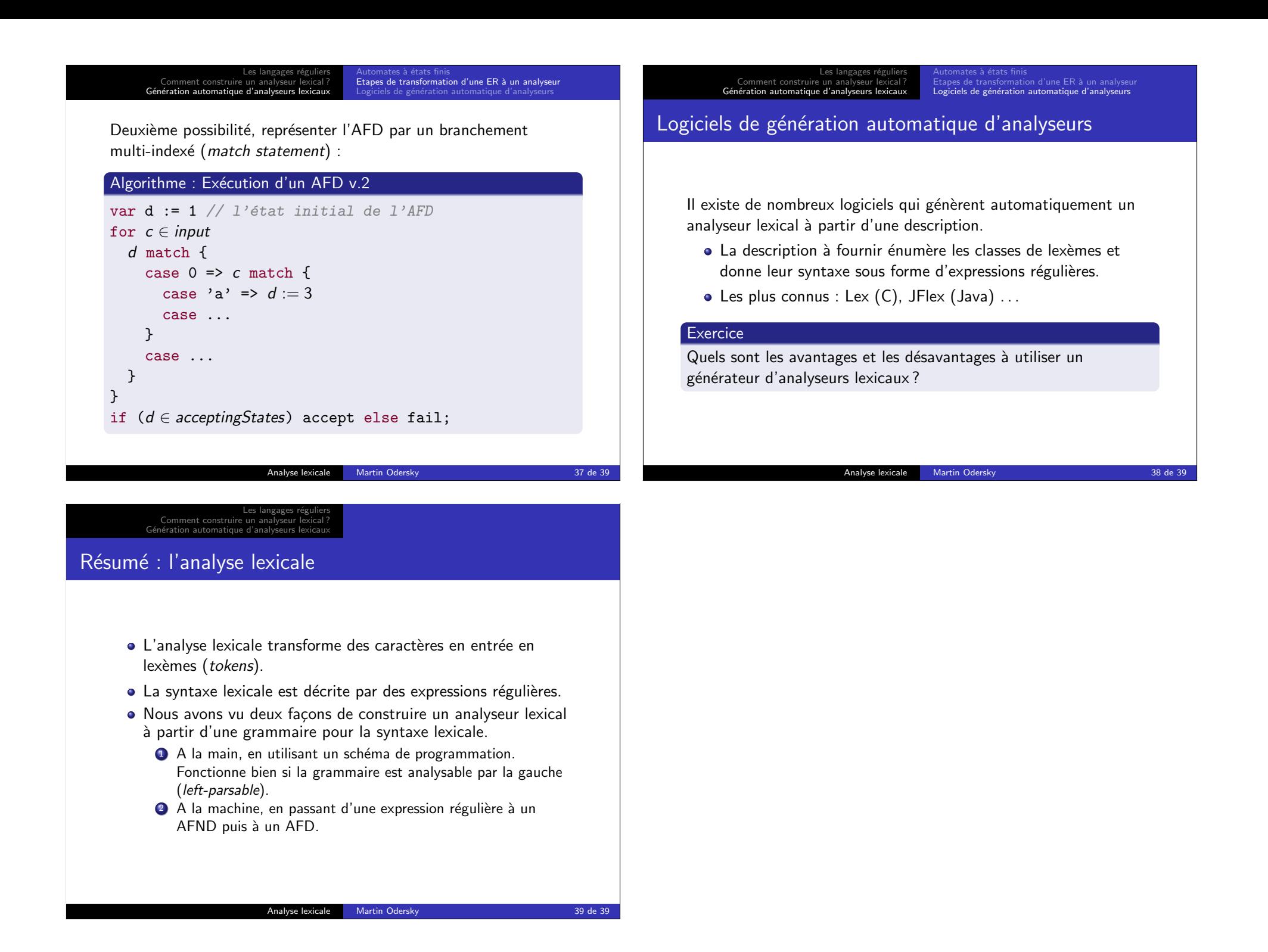